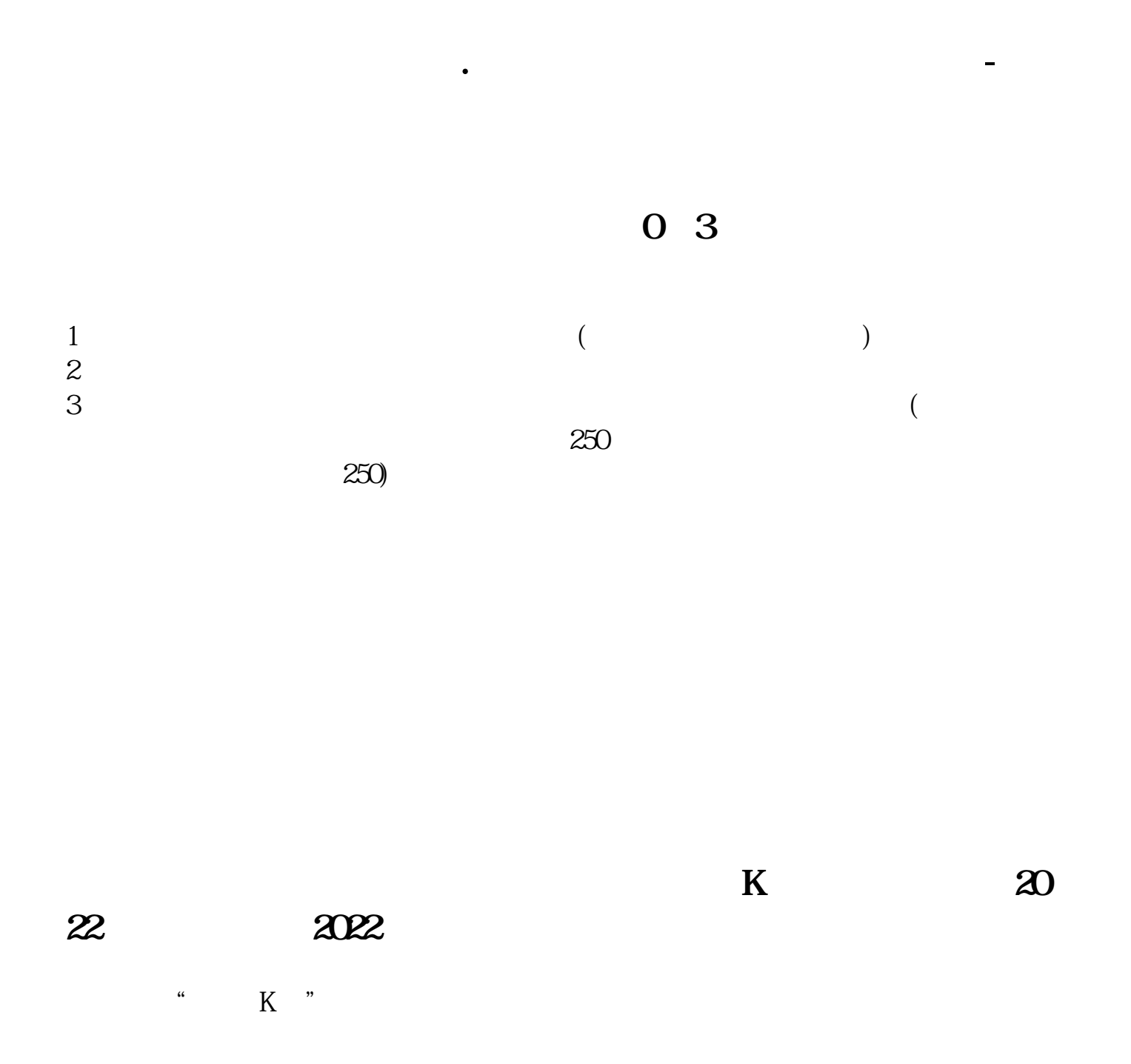

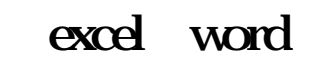

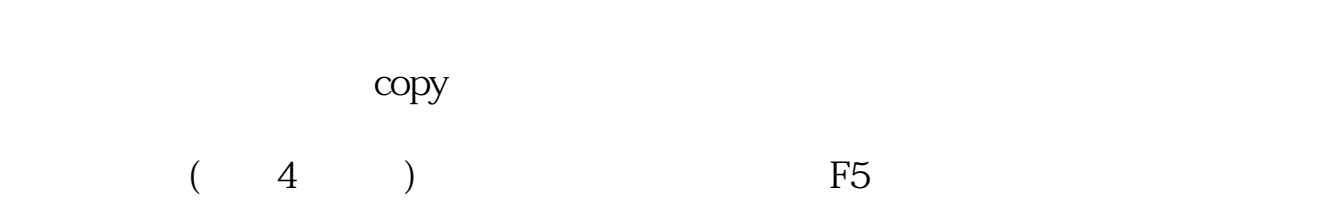

 $3)$ 

, and the set of  $\frac{1}{\sqrt{2}}$ 

 $28\%$ 

 $\overline{\phantom{a}}$ 

 $\sim$  3

 $"$  a  $K$   $"$ 

 $(1)$  $(2)$ <br> $(3)$  $(3)$   $(4)$ 

 $F2$ 

LEVEL-2

较强.其实质是内外盘在每个价位的体现。

 $LEVEL-2$ 

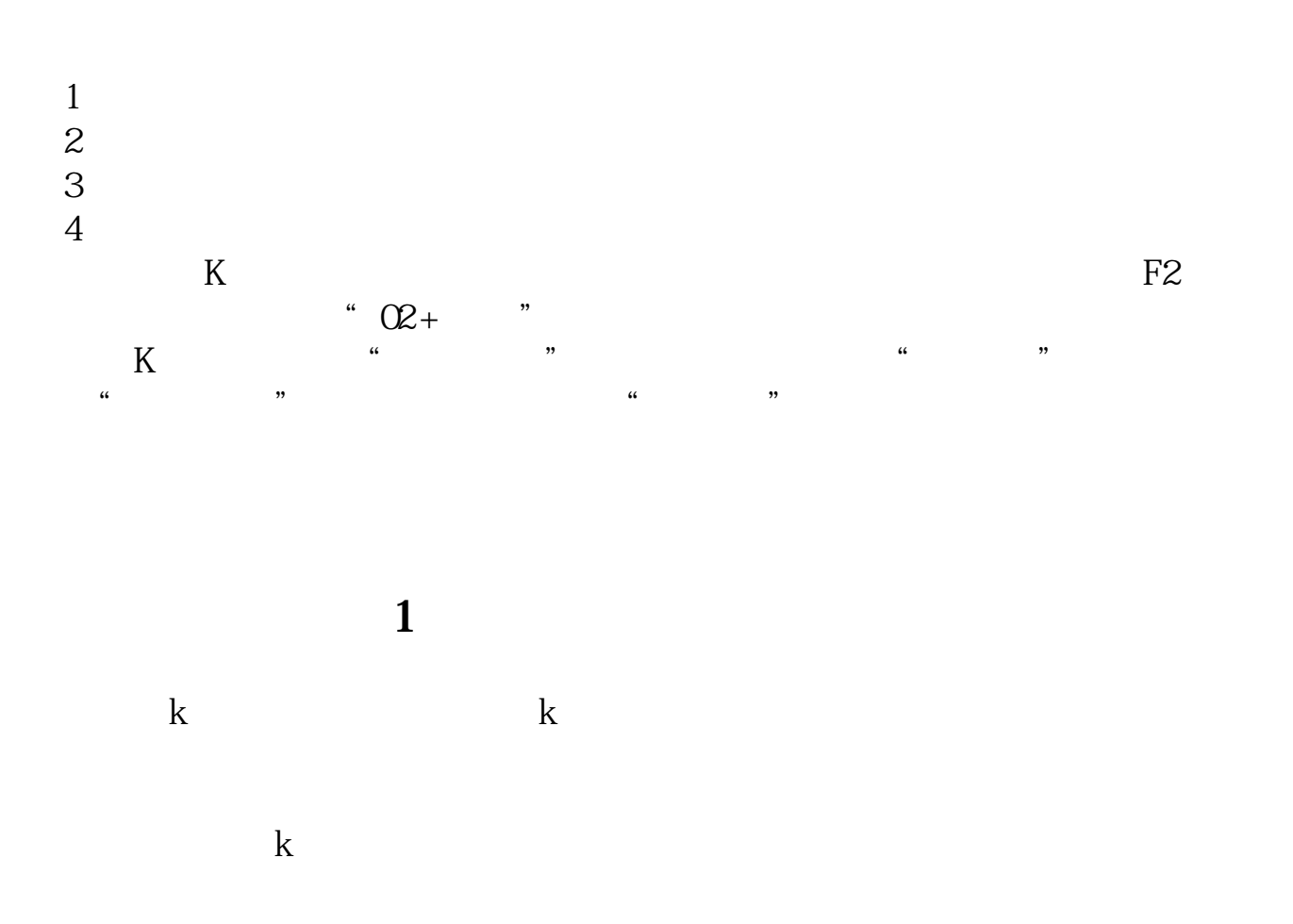

 $\mathcal{S}=\mathcal{S}=\mathcal{$ 

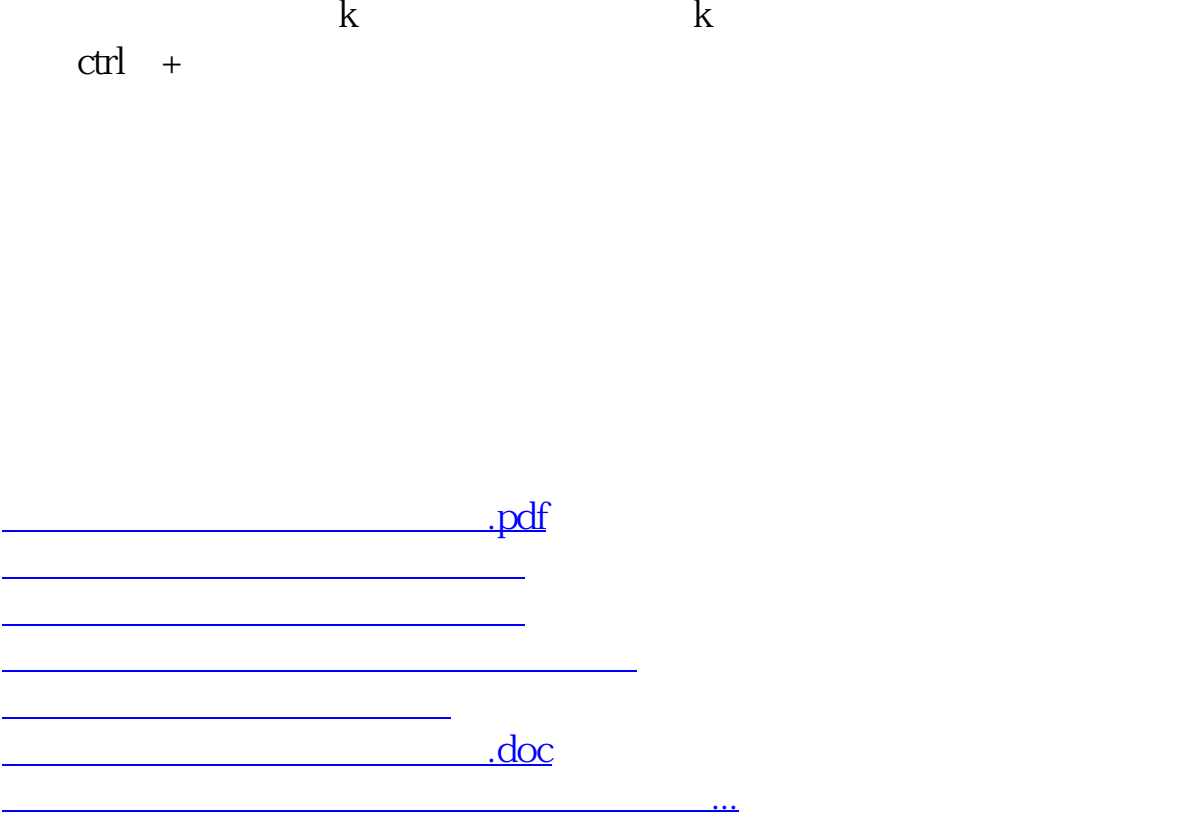

<u><https://www.gupiaozhishiba.com/subject/9037046.html></u>